# Sharda Cropchem Limited

Tel.: +91 22 66782800 FAX: +91 22 66782828 / 66782808

E-mail: office@shardaintl.com

Regd. Office: Prime Business Park, Dashrathlal Joshi Road, Vile Parle (W), Mumbai - 400056, India.

www.shardacropchem.com

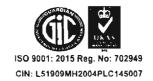

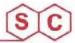

## February 22, 2021

To,
BSE Limited
CRD – Listing Compliance
Phiroje Jeejeebhoy Towers
Dalal Street, Mumbai – 400 001

Name of the Scrip: Sharda Cropchem Limited

Scrip Code: 538666

Dear Sir,

Sub: Intimation of Schedule of Analyst/Institutional Investors Meeting under the Listing Regulations:

Pursuant to Regulation 30(6) of the Securities and Exchange Board of India (Listing Obligations and Disclosure Requirements) Regulations, 2015, we would like to inform you that the Company had participated in a Virtual Conference with The Antique Investor on Monday, February 22, 2021.

The aforesaid information will also be hosted on the website of the Company at the URL www.shardacropchem.com.

opche

We request you to please take the same on record.

Thanking you,

Yours truly,

For SHARDA CROPCHEM LIMITED

JETKIN GUDHKA
COMPANY SECRETARY &
COMPLIANCE OFFICER

Encl: As above

# **Build India, New India 2021**

# **Antique Investor Conference**

2nd - 23rd February 2021

Mumbai

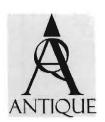

### Sharda Cropchem Ltd

#### Meeting Schedule - Mon, 22 Feb 2021

14:00-15:00

https://zoom.us/i/9462091857?pwd=dGiZM1JxQ2hZWURXK3B1L1pYZ0VyZz09

Group

Bharti Axa Life Insurance - Dhruv Bhimrajka QRC Investment Advisors LLP - Saurabh Shroff ASK Investment Managers - Chetan Thacker Exide Life Insurance - Shyamsunder Bhat Valuequest Investment Advisors Pvt Ltd - Levin Shah Nippon Mutual Fund - Akash Pipara

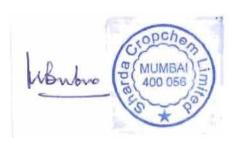